# Zero Turnaround in Java Watching the logs roll by...

#### **Toomas Römer**

http://twitter.com/toomasr http://dow.ngra.de

#### Jevgeni Kabanov

Founder of ZeroTurnaround
Aranea and Squill Project Co-Founder

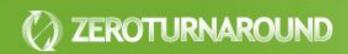

#### Turnaround cycle

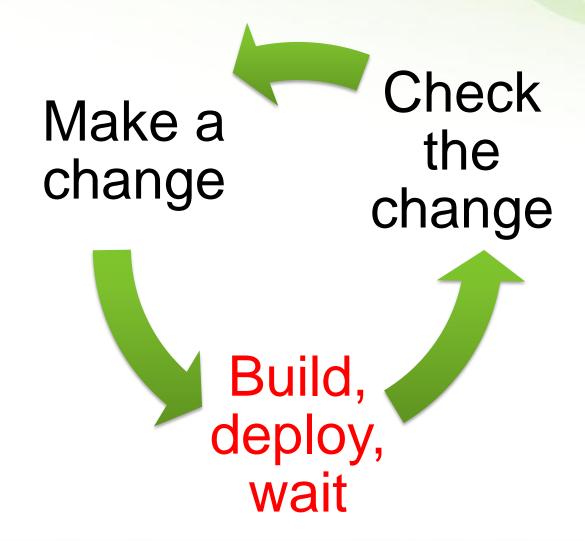

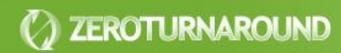

# DEMO: SPRING PETCLINIC TURNAROUND

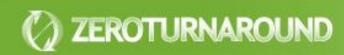

#### **Outline**

Turnaround – Why should you care?

Trimming Builds

Reloading Java Code with Class Loaders

HotSwap, JavaRebel and Beyond

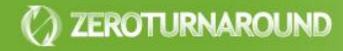

# TURNAROUND – WHY SHOULD YOU CARE?

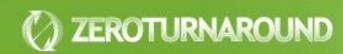

#### **Turnaround Cost**

# From over 15 projects and 150 people

- Average turnaround is about 1 minute long
- Done about 5 times an hour

## This sums up to

- **8.3%** of total coding time (1\*5/60)
- 30 minutes a day (from 6 hours of coding a day)
- 2.5 hours a week
- Almost 3 work weeks a year

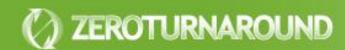

#### **Working Memory**

 Programming is an exercise of the working (short-term) memory that holds the current context

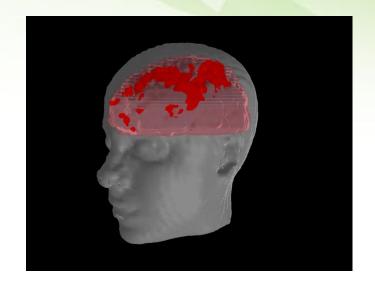

#### Questions:

- How fast do you lose that context?
- How much time does context recovery take?

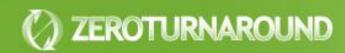

#### Working Memory

#### Working memory degradation per second

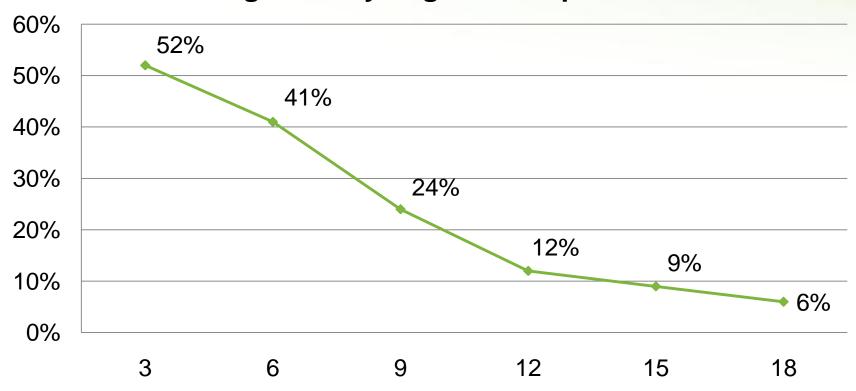

Source: L. Peterson and M. Peterson "Short-Term Retention of Individual Verbal Items." *Journal of Experimental Psychology*, 1959.

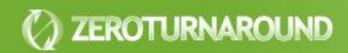

#### Recovery time

The recovery time after a **phone call** is at least **15 minutes**.

Interrupts: Just a Minute Never Is, IEEE Software, 1998

The time it takes the employees to recover from an **email** interrupt was found to be on average **64 seconds**.

 Case Study: Evaluating the Effect of Email Interruptions within the Workplace, EASE 2002

The recovery time for an **instant message** was estimated to be **between 11 and 25 seconds** 

 Instant Messaging Implications in the Transition from a Private Consumer Activity to a Communication Tool for Business, Software Quality Management, 2004

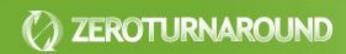

#### Some Conclusions

- With the recovery time considered, turnaround can easily cost more than 15% of coding time.
  - ~ 4.5 hours a week, 5 work weeks a year

2. Every second counts! There is a significant difference between a minute, 30, 15, 5 and 1 second pause!

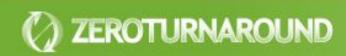

#### Frustration

- a user experiences a greater increase in anxiety when a peripheral task interrupts her primary task than when it does not
- 2. a user perceives an **interrupted** task to be **more difficult** to complete than a non-interrupted task
  - The Effects of Interruptions on Task Performance, Annoyance, and Anxiety in the User Interface, IEEE Computer, 2006

Many programmers appear to be **continually frustrated** in attempts to work. The so-called
"work -day" is made up largely of **frustration** time.

Programmer performance and the effects of the workplace,
 ICSE 1985

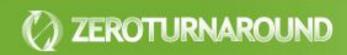

### TRIMMING BUILDS

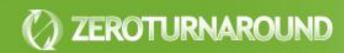

#### A typical web application build

Resolve dependencies

Copy static resources

Compile classes

Package modules in JARs

Package everything in a WAR/EAR

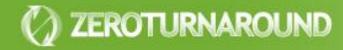

#### **Exploded layout**

- The project layout exactly follows the deployment layout
- All resources are edited in-place without copying

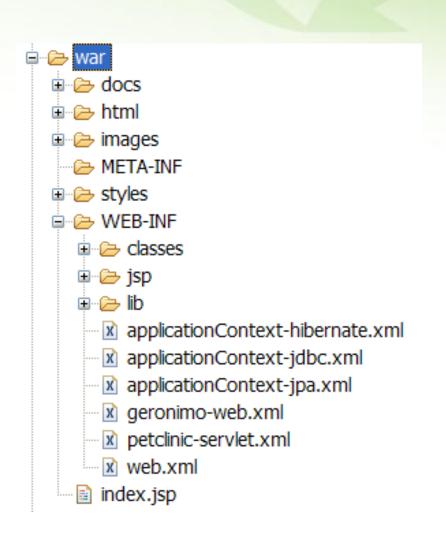

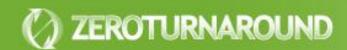

#### Automatic building

 Classes should be compiled automatically by the IDE

The output should be set directly to WEB-INF/classes or similar

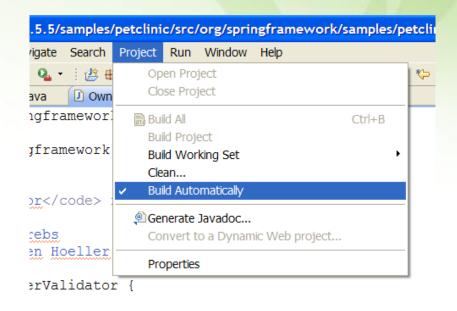

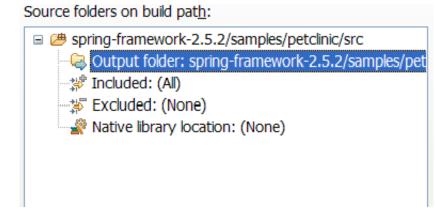

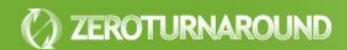

#### Deployment by linking

The project is deployed by either pointing the container to it or creating a symbolic link in the deployment directory

#### Linux symbolic links

- In -s
- Symlinks can point to any file

#### Windows symbolic links

- Sysinternals junction utility on NTFS partitions
- Can only link to local directories and must be careful when deleting

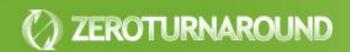

#### A typical web application build

Resolve dependencies

Copy static resources

Compile classes

Package modules in JARs

Package everything in a WAR/EAR

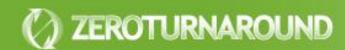

#### **Bootstrapping Builds**

- Can't always use exploded layout
- Instead:
  - Build the WAR/EAR
  - Unzip it to a temp directory
  - Remove some of the folders/jars and symlink them to the project folders
  - Set the project to build automatically
- Easy to automate with a bootstrapping script
- Save on copying resources and packaging classes

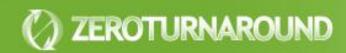

#### **RELOADING CODE**

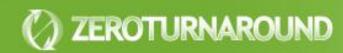

#### Reloading Code

Objects & Class Loaders

Deployment, OSGi & etc

JVM Dynamic languages

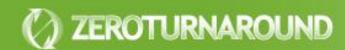

#### Reloading an Object

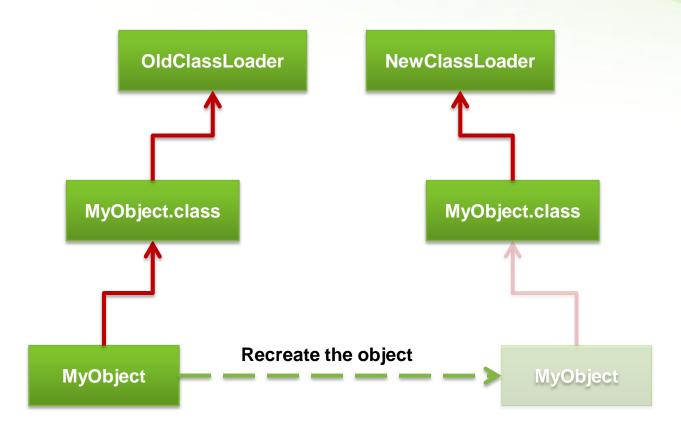

#### Twin Class Loader

Classes

Libraries

**Objects** and Code

Classes

Libraries

Objects and Code

**OldClassLoader** 

**NewClassLoader** 

**JVM** 

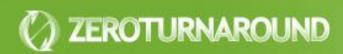

#### Twin Class Issues

New objects are not instances of old classes

- instanceof returns false
- Casting throws an exception

New classes are not members of the old packages

 Can get an IllegalAccessException when calling a perfectly legal method

Memory leaks are easy

 If you hold a reference to any object in the old classloader you will hold all old classes (including their static fields)

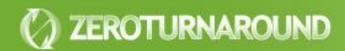

#### Web Deployment

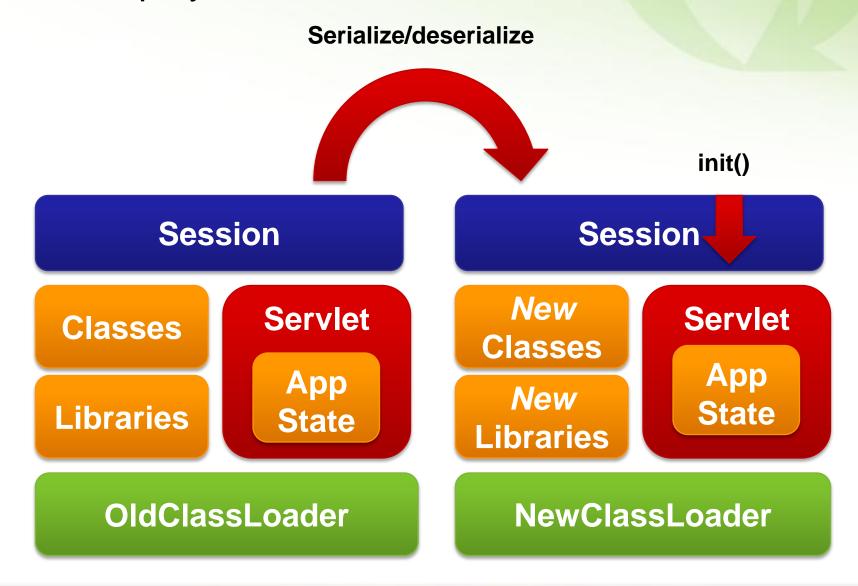

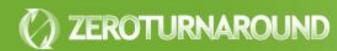

#### Web Deployment

## Class loader scope

 Every deployed application gets a dedicated class loader

### State recreation

- Application state is recovered by reinitialization
- Session state is (optionally) serialized and deserialized in the new class loader

### Reloading time

Application reinitialization time, typically around one minute

#### **Problems**

- Leaks memory
- Lazy caches need to be warmed up every time

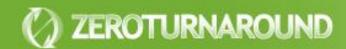

#### **OSGi**

Frameworks that implement the OSGi standard provide an environment for the modularization of applications into smaller bundles. [Wikipedia]

Platform

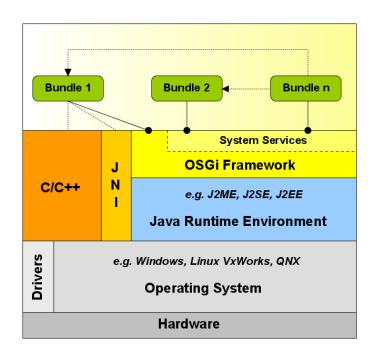

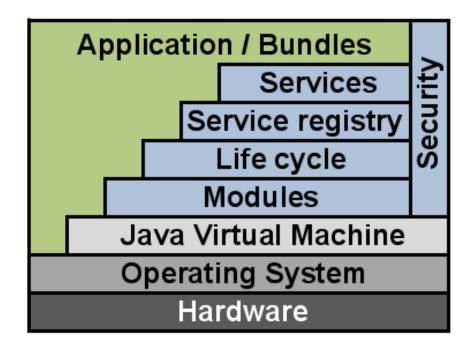

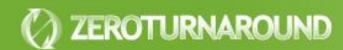

#### OSGi Redeployment

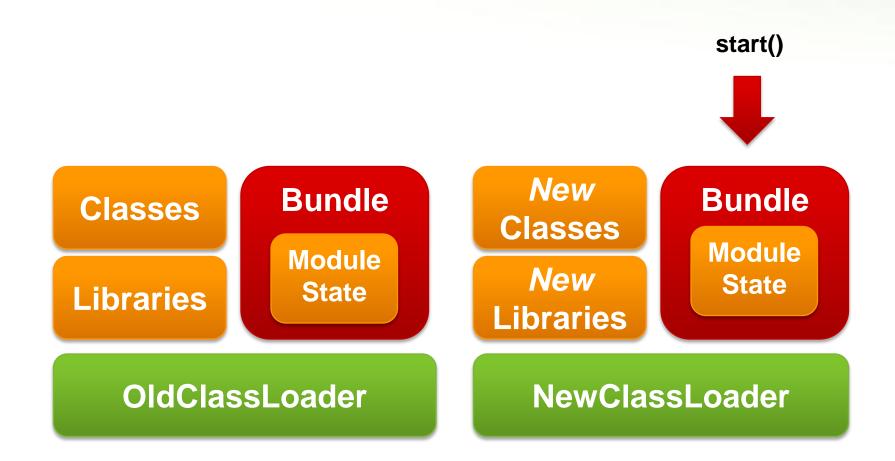

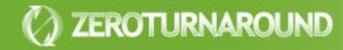

#### **OSGi**

#### Class loader scope

Dedicated class loader per application module

#### State recreation

Module state is recovered by reinitialization

#### Reloading time

 Module reinitialization time, usually less than whole application reinitialization

#### **Problems**

- Applications must be designed with OSGi in mind
- Overhead interface definitions
- Module export interfaces cannot be changed without redeploying the application

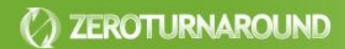

#### Fine-grained Class Loaders

- Wrap a class loader around components
  - Tapestry 5
  - RIFE
- Very fast reloading
  - Few classes at a time
  - Components managed by the framework are usually easy to recreate

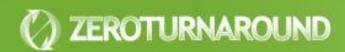

**Component State** 

Class

**Object** 

Old Component
ClassLoader

*New* Class

*New* Object

**New Component ClassLoader** 

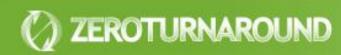

#### Fine-grained Class Loaders

### Class loader scope

Class loader per component/service

### State recreation

 State restored by framework (component/service recreated)

#### Reloading time

• (Almost) Instant

#### **Problems**

- Only managed components can be reloaded
- Managed components referring unmanaged code can be a problem (twin class issues)

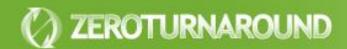

#### Some Conclusions

- Recreating the state is the breaking point of reloading a class
- Coarse-grained class loaders take too much time to recreate the state
- Fine-grained class loaders exhibit the twin class problem and are not universally applicable
- Both are useful, but only partial solutions to the zero turnaround problem

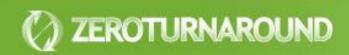

#### **Dynamic Languages**

- Class-based
   languages have same
   limitations as Java
  - Groovy
  - Jython
- Non-class based languages can have better support
  - JRuby
  - Clojure

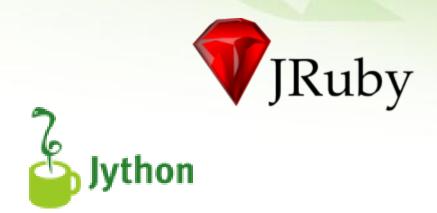

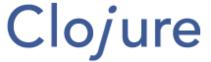

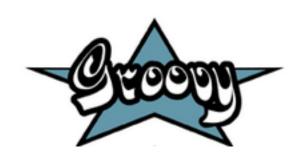

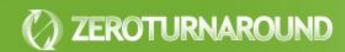

#### HOTSWAP AND JAVAREBEL

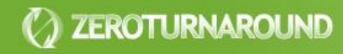

#### HotSwap

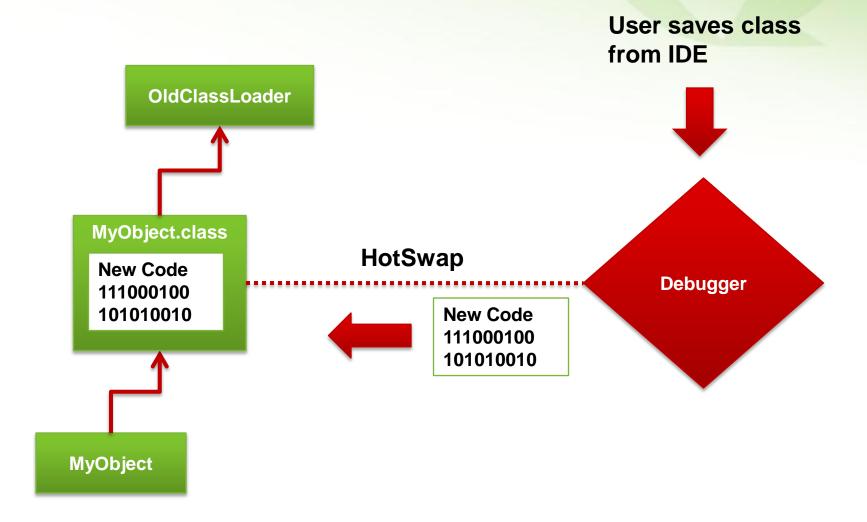

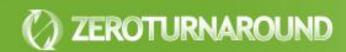

#### HotSwap

### Updates classes and objects

- Almost instantly
- Can be attached remotely

### Very limited

- Only updates method bodies, no new fields, methods or classes
- Needs a debugger session running, slow and prone to error

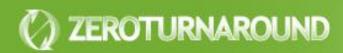

## JavaRebel Approach

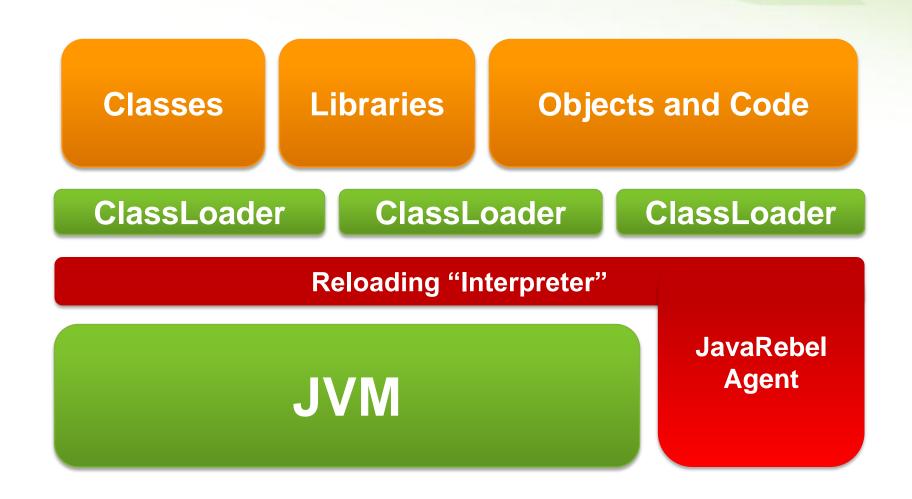

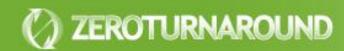

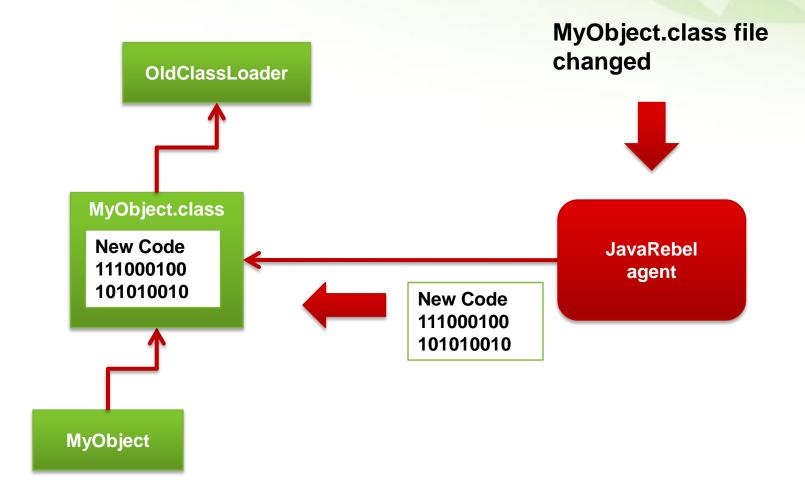

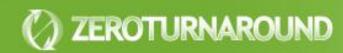

## JavaRebel Features

|                                        | HotSwap | JavaRebel |
|----------------------------------------|---------|-----------|
| Changing method bodies                 | +       | +         |
| Adding/removing methods                | -       | +         |
| Adding/removing constructors           | -       | +         |
| Adding/removing fields                 | -       | +         |
| Adding/removing classes                | -       | +         |
| Adding/removing annotations            | -       | +         |
| Replacing superclass                   | -       | -         |
| Adding/removing implemented interfaces | -       | -         |

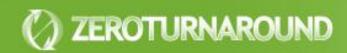

#### JavaRebel Installation

- -noverify -javaagent:/path/to/javarebel.jar
  - Enables the JavaRebel agent
  - All \*.class files in the classpath will be monitored for changes automatically
- rebel.xml
  - <dir name="c:\projects\myProject\classes\">
  - <war file="c:\projects\myProject\dist\myProject.war" />
  - target="gfx/"> <dir>c:\projects\myProject\static\gfx</dir> </link>

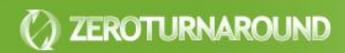

# DEMO: PETCLINIC WITH JAVAREBEL

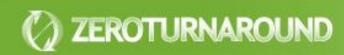

## Just works

- No configuration necessary!
- Runs on all JVMs starting with 1.4
- Supports all major containers
- Supports standalone Java applications and OSGi

## Seamlessly

- Changes are visible in reflection
- Serialization works as usual
- Dynamic proxies work as usual

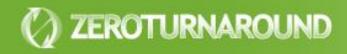

- Commercial tool, free30 day trial
- Personal license:

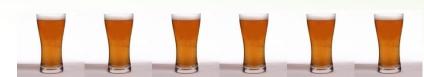

- No free/open source analogs
- Commercial license:

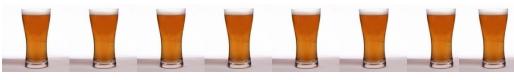

Get it from:

www.zeroturnaround.com

or just google "javarebel"

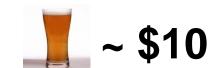

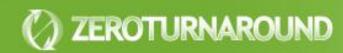

## JavaRebel History

- JavaRebel 1.0 released in December, 2007
- Today over 10 000 licensed users
- Some of our customers:
  - LinkedIn
  - Turner
  - Roche
  - Logica
  - Disney.com

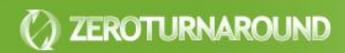

## **AND BEYOND**

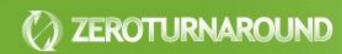

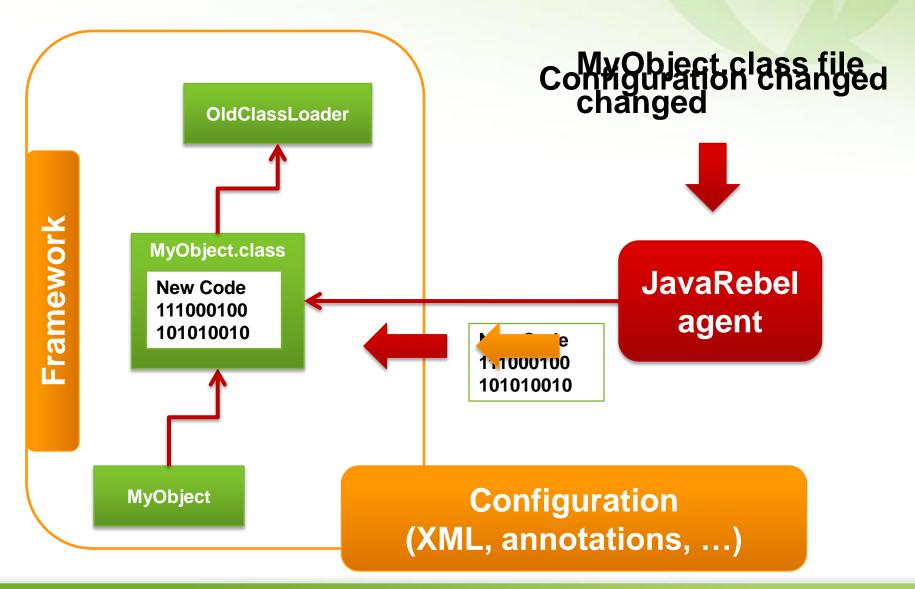

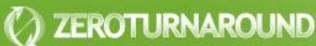

## Types of Configuration

## Service Glue

- EJB 2.0/3.0
- Spring
- Guice

## Web Controller

- Struts 1.0/2.0
- Stripes
- Spring MVC

## ORM

- Hibernate
- TopLink
- JPA

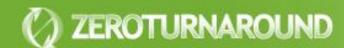

## JavaRebel Plugins

### Open Source JavaRebel SDK

- Plugins are found and started from classpath
- Javassist support allows patching framework classes
- API to react on class reloads

## Spring Plugin

- Adding/removing beans dependencies via setters/fields
- Adding new beans via XML or annotations
- Adding new MVC Controllers and Handlers

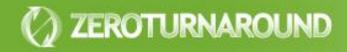

# DEMO: PETCLINIC WITH JAVAREBEL SPRING PLUGIN

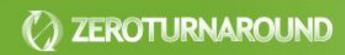

#### JavaRebel 2.0

## Embedded plugins

 Available: Spring, Guice, Struts 2, Tapestry 4, Stripes

# Virtual Classpath

- All the benefits of exploded development with unexploded one
- Automatically maps propagates class and resource updates to the deployed application
- Will need some user help to configure

## Production support

- Instant automatic production server updates and rollbacks with a press of a button
- Tools for update verification

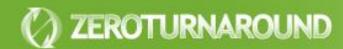

## Take Away

- Every next second spent on turnaround costs more!
- Builds should be as slim as possible, symlink is your friend
- Code reloading is a complicated problem with HotSwap, OSGi and framework support being the best partial solutions available for free
- JavaRebel solves the turnaround problem for peanuts:)

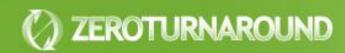